# <span id="page-0-0"></span>Programmering og Problemløsning, 2017 Typer og Mønstergenkendelse — Part II

# Martin Elsman

Datalogisk Institut Københavns Universitet DIKU

24. Oktober, 2017

# <span id="page-1-0"></span>1 [Typer og Mønstergenkendelse](#page-1-0)

- [Simple sum-typer](#page-3-0)  $\mathcal{L}_{\mathcal{A}}$
- [Sum-typer med argument-bærende konstruktører](#page-4-0)
- [Generiske sum-typer](#page-5-0) п
- [Eksempel: Skildpadde EDSL](#page-7-0)

# <span id="page-2-0"></span>**Sum-Typer**

I dag vil vi se på begrebet sum-typer, som er grundlaget for at definere en lang række data-strukturer, såsom træer.

Vi har allerede set eksempler på sum-typer, som inkluderer lister og option-typer.

Sammen med basale datatyper som strenge, heltal og floats og sammen med typer for tupler, records og arrays giver sum-typer os et **komplet væktøjssæt** til at bygge datastrukturer og store applikationer.

- 1 **Simple sum-typer (enumerations).**
- 2 **Sum-typer med konstruktører der bærer argumenter.**
- 3 **Generiske sum-typer.**
- 4 **Mønstergenkendelse (pattern matching).**
- 5 **Eksempel: Skildpadde grafik.**

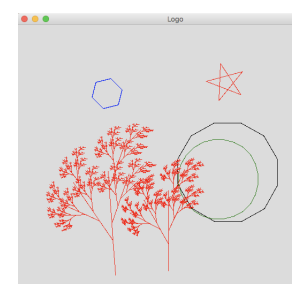

# <span id="page-3-0"></span>**Simple sum-typer**

Det er nemt i F# at erklære en sum-type bestaende af en mindre mængde af "tokens". ˚

#### **Eksempler:**

```
type country = DK | UK | DE | SE | NO
type currency = DKK | EUR | USD | CHF | GBP
type direction = North | South | East | West
```
#### **Pattern-matching:**

```
let opposite (dir:direction) : direction =
 match dir with
   | North -> South // A constructor can appear
   | South -> North // both as a pattern and as
   | East -> West // an expression (just as
   | West -> East // integers can)
```
#### **Bemærk:**

■ Det kan være en fordel at benytte sig af simple sum-typer i stedet for f.eks. strengeller heltals-repræsentationer af data.

# <span id="page-4-0"></span>**Sum-typer med argument-bærende konstruktører**

Sum-typer kan have konstruktører der tager argumenter.

## **Eksempel:**

**type** object = Pnt | Circ of float | Rect of float \* float

#### **Pattern-matching er nu mulig:**

```
let rec area (obj:object) : float =
 match obj with
  | Pnt -> 0.0
  | Circ r -> System.Math.PI * r * r
   Rect (a,b) \rightarrow a * b
```
#### **Bemærk:**

- Det er ikke et krav at alle konstruktører tager argumenter; Pnt tager ikke et argument.
- Konstruktører virker som funktioner i udtryk; f.eks. har Circ typen float -> object.

# <span id="page-5-0"></span>**Sum-typer kan være type-generiske.**

Sum-type definitioner kan være *generiske* saledes at de er parameteriserede over en eller ˚ flere typer.

Denne mulighed kan være brugbar til at skabe genbrugelige konstruktioner.

#### **Option-typen er et godt eksempel:**

**type** 'a option = None | Some of 'a

# **Vi kan nu skrive generisk (genbrugelig) kode:**

```
let valOf (def:'a) (obj:'a option) : 'a =
  match obj with
    None -> def
    Some v \rightarrow v
```
# **Spørgsmal: ˚**

■ Kender I andre type-generiske sum-typer?

# <span id="page-6-0"></span>**Sum-typer er et meget kraftigt redskab**

Sum-typer åbner op for en lang række muligheder:

- Sum-typer kan moduleres med produkter (tupler), men giver mulighed for en mere præcis definition af data-sammenhænge.
- Sum-typer baner vejen for let at definere såkaldte "embeddede" domain-specifikke sprog (EDSLs).
- Sammen med pattern-matching giver sum-typer beriget kontrol over at alle kode-tilfælde er håndteret (jvf. area funktionen).

# **Rekursivt-definerede sum-typer**

■ Lister kan (som nævnt) forstås som en generisk rekursivt-defineret sum-type med to konstruktører ( $\lceil \cdot \rceil$  og : : ).

```
type 'a list = \lceil \rceil | (::) of 'a * 'a list
```
■ Vi skal senere se hvorledes vi også kan definere mere avancerede generiske data-strukturer, såsom træer, ved hjælp af generiske rekursive sum-typer.

# <span id="page-7-0"></span>**Eksempel: Skildpadde EDSL**

Som et illustrativt eksempel vil vi se på at definere et skildpaddesprog til brug for at tegne **skildpaddegrafik** (kendt fra programmeringssprog som **Logo**).

### **Ide:**

- Definer et sprog der kan specificere en skildpaddes bevægelser (gå et antal skridt frem, roter et antal grader).
- Giv samtidig mulighed for at skildpadden kan tegne med en pen i en given farve (skildpadden skal kunne skifte pen samt løfte pennen op og ned).

# **Simpelt domain-specifikt sprog (DSL) som sum-type i F#:**

```
type cmd = // turtle command
   | SetColor of color // change pen color
   | Turn of int // degrees right (0-360)
  | Move of int // 1 unit = 1 pixel
  | PenUp // avoid drawing when moving
   | PenDown // draw when moving
```
# <span id="page-8-0"></span>**Eksempler pa skildpaddebevægelser ˚**

Lad os først antage at vi har en måde hvorpåå vi kan "oversætte" en liste af skildpaddebevægeler til et billede.

# **Skildpaddegrafik:**

```
// Draw equal-sided triangle
let triangle x =
  Turn 30; Move x; Turn 120; Move x;Turn 120; Move x; Turn 90]
// Define helper command to repeat
// turtle commands
let rec repeat n cmds =
 if n <= 0 then []
 else cmds @ repeat (n-1) cmds
// Draw a star using 5 lines
let star sz =
```
repeat 5 [Move sz; Turn 144]

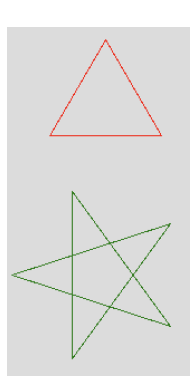

# <span id="page-9-0"></span>**Fortolkning af Skildpaddekommandoer**

Før vi kan skrive en "skildpaddekommandofortolker" må vi først bestemme os for hvilke tilstande en skildpadde kan være i.

# **Skildpaddetilstande:**

- Position (type point = int\*int; initielt i midten af billedet)
- Retning (grader relativt til x-aksen: initielt <sup>o</sup>90).
- Farve (initielt sort på grå baggrund)
- Er pennen oppe eller nede (boolean; true hvis oppe)

Vi skal også bestemme os for hvad resultatet af "fortolkningen" skal være.

Hvis vi nu kunne fortolke kommandoerne til en **liste af linier** (af type point\*point\*color) vil vi kunne benytte os af ImgUtil.setLine til at tegne linierne på et bitmap:

**val** setLine : color -> int\*int -> int\*int -> bitmap -> unit

### <span id="page-10-0"></span>**Skildpaddekommandofortolkningen**

```
type point = int * int
type line = point * point * color
let rec interp (p:point,d:int,c:color,up:bool) (cmds:cmd list)
    : line list =
  match cmds with
    | [] -> []
    | SetColor c :: cmds -> interp (p,d,c,up) cmds
      Turn i :: cmds \rightarrow interp (p,d-i,c,up) cmds
    | PenUp :: cmds \rightarrow interp (p,d,c,true) cmds
    | PenDown :: cmds -> interp (p,d,c,false) cmds
    | Move i :: cmds ->
      let r = 2.0 * System.Math.PI * float d / 360.0
      let dx = int(float \text{ i * } cos \text{ r})let dy = -int(fload i * sin r)let (x,y) = psin \thetalet p2 = (x+dx, y+dy)let lines = interp (p2,d,c,up) cmds
                                                         \cos \thetaif up then lines else (p,p2,c)::lines
```
# <span id="page-11-0"></span>**Koden der tegner billedet og viser det i et vindue**

```
let lightgrey = ImgUtil.fromRgb (220,220,220)
let black = ImgUtil.fromRgb (0,0,0)
let draw (w,h) pic =
 let bmp = ImgUtil.mk w h
 for x in [0..w-1] do // initialize
   for y in [0..h-1] do // background
    ImgUtil.setPixel lightgrey (x,y) bmp
 let initState = ((w/2,h/2),90,black,false)let lines = interp initState pic // run interp
 for (p1,p2,c) in lines do
   ImgUtil.setLine c p1 p2 bmp // update bitmap
 ImgUtil.show "Logo" bmp // show bitmap
```
#### **Bemærk:**

- Vi benytter os af to nestede for-løkker til at initialisere baggrunden.
- $\blacksquare$  Vi benytter en for-in løkke samt setLine til at tegne linierne på bitmap'et.

# <span id="page-12-0"></span>**Træ-fraktalen med skildpaddegrafik**

```
let rec tree sz =
 if sz < 5 then
   [Move sz; PenUp; Move (-sz); PenDown]
 else
   [Move (sz/3);
    Turn -30] @ tree (sz*2/3) @ [Turn 30;
    Move (sz/6);
    Turn 25] @ tree (sz/2) @ [Turn -25;
    Move (sz/3);
    Turn 25] @ tree (sz/2) @ [Turn -25;
    Move (sz/6); PenUp;
    Move (-sz/3); // not safe to
    Move (-sz/6); // reduce these
    Move (-sz/3); // moves to a
    Move (-sz/6); // single move!
    PenDown]
```
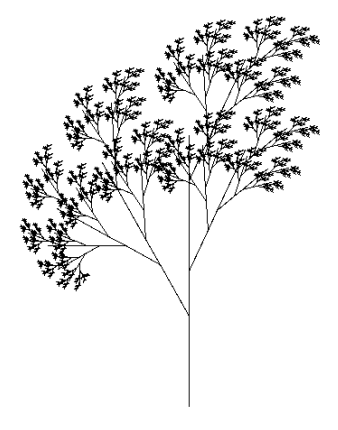

**Spørgsmal: ˚** Hvorfor er det ikke en god ide at reducere de sidste fire Move kommandoer til en enkelt Move kommando?